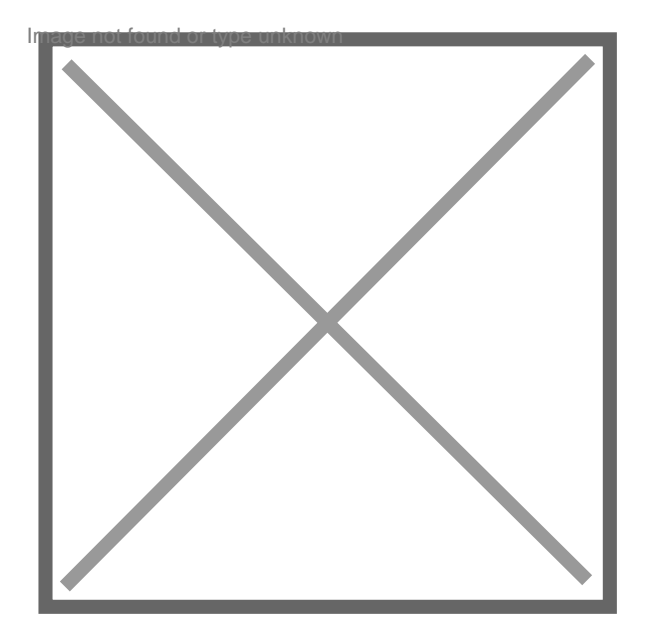

## **Auchan ma vendu un pc d'accasion pour un neuf**

## Par **dane**, le **10/02/2009** à **20:16**

j'ai acheter chez auchan un pc neuf et en le demarant chez moi g vu qu'il n'etai pa neuf puisque j'ai trouvai des foto de lencien proprietaire et de ce qui de faire une sauvegare de demarage que lon peut faire qune foi je ne peut pas la faire puisque quelle a deja etait faite par l'encien proprietaire et quand g ramener le pc a auchan ils me dise qu"il ny peuvent rien et que ce n'est pas leur probleme quelle sont mes recour svp merci

Par **chaber**, le **11/02/2009** à **07:05**

Bonjour,

Ou vous achetez un matériel d'occasion ou un matériel neuf.

Un matériel neuf est livré dans ses cartons d'origine qu,i à la limite, sont ouverts devant vous pour vérifier si tout est complet

Un matériel neuf ne peut que contenir les logiciels prévus à l'exclusion de tout autre programme ou fichier quelconque.

Vous devez pourvoir également effectuer une copie de sauvegarde du système dès l'achat cra les CD ou DVD de restauration ne sont plus fournis.

Vous devez envoyer une LR avec AR à cette grande surface lui rappelant les faits et que vous exigez le remplacement par du matériel neuf ou son remboursement sinon vous saisissez la DCGGRF de votre département